## 详解加实例思科访问列表全接触 PDF转换可能丢失图片或格

https://www.100test.com/kao\_ti2020/251/2021\_2022\_\_E8\_AF\_A6\_ E8\_A7\_A3\_E5\_8A\_A0\_E5\_c101\_251053.htm CISCO access-list

 $\mathbf 1$ IP IP IP access-list[list number][permit|deny][source address] [address][wildcard mask][log] Franchise LIP access list 2 "-" list number do 99 access-list TP Cisco IOS, 0~99 IP list number 1 2 IOS access-list list number IP list number 100 199  $list number$   $2$  / IP permit  $\deg$ source address  $IP$ 

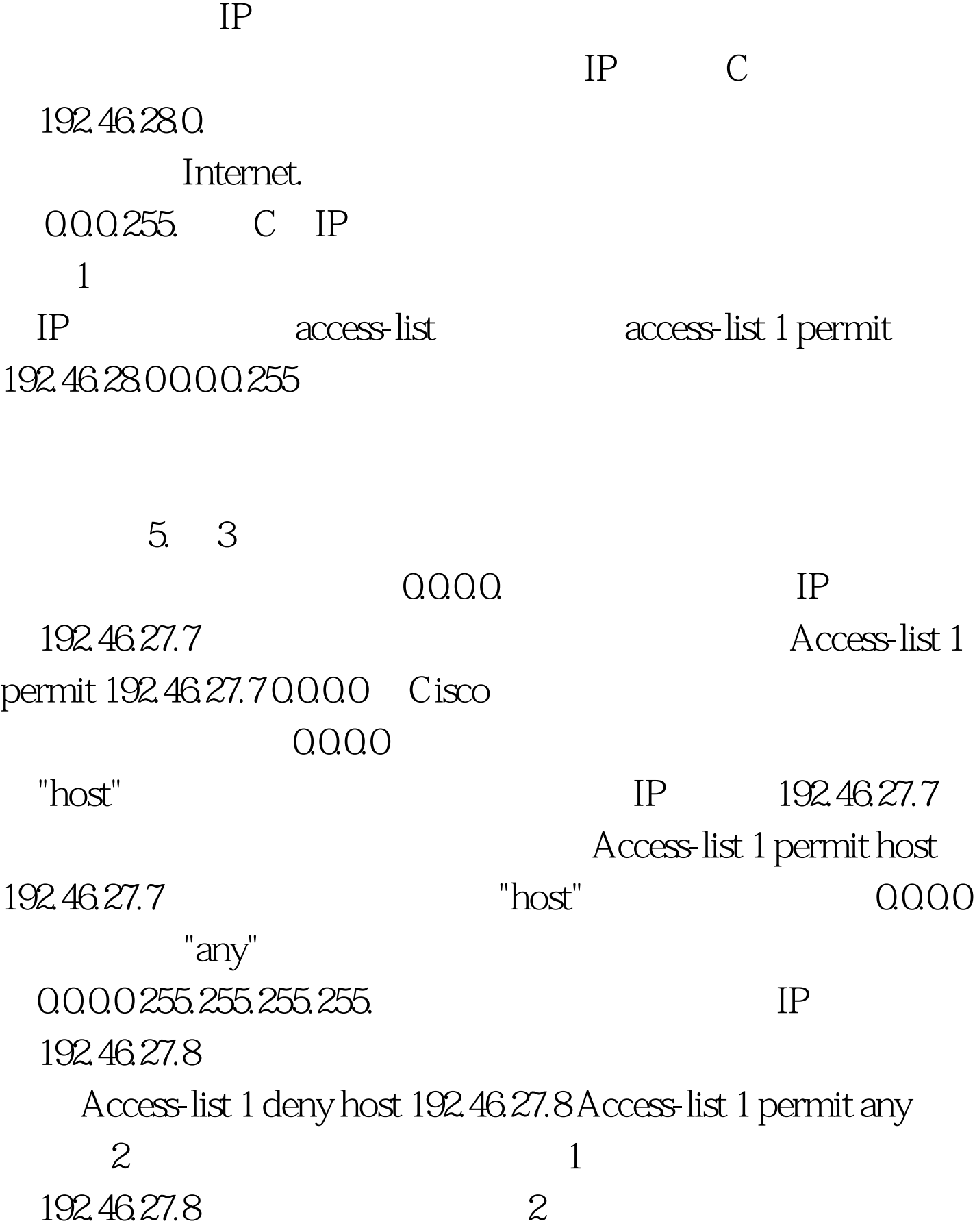

192.46.27.8

"deny any"

 $IP$ 

access-list 1 deny host 192.46.27.8 access-list 1 permit any access-list 1 deny any  $\sim$  2

192.46.27.8 192.46.27.12

access-list 1 permit host 192.46.27.8 access-list 1 permit host 192.46.27.12

 $IP$  in the set of  $\log$ "

"log" "log" "permit" "deny"

Cisco IOS  $IP$  ip  $IP$  access-list[list number][permit|deny] [protocol|protocol key word] [source address source-wildcard mask][source port] [destination address destination-wildcard mask] [destination port][log options]

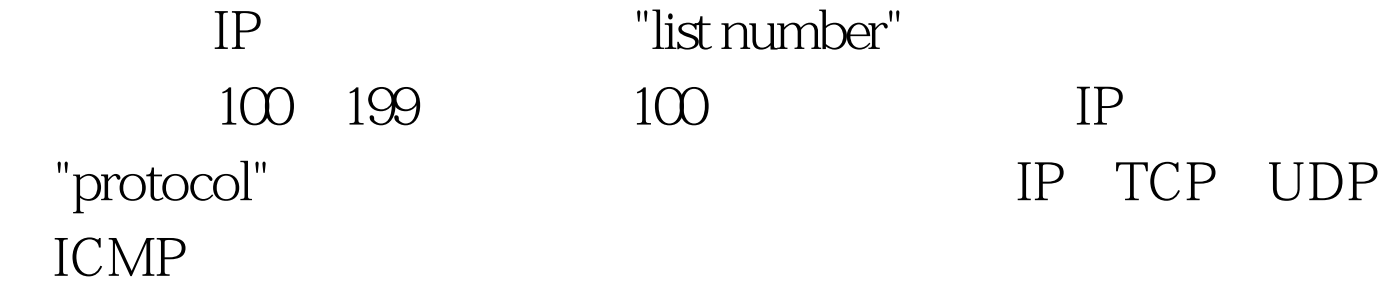

 $\sim$  2

and the TCP control UDP control of the UDP control of the UDP control of the UDP control of the UDP control of the UDP control of the UDP control of the UDP control of the UDP control of the UDP control of the UDP control

 $IP$ 

## IP TCP UDP ICMP  $IP$

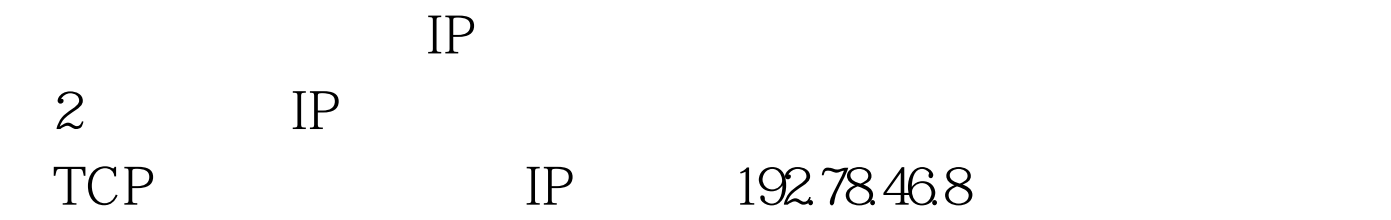

access-list 101 permit host 192.78.46.8 access-list 101 deny host 192.78.46.12 句允许所有的IP流量、同时包括TCP流量通过指定的主机地

 $2$  100Test www.100test.com